### Cartable distant

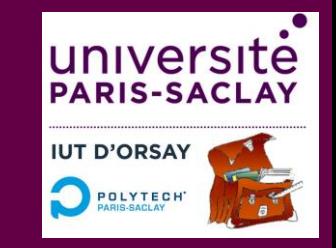

Un environnement numérique de travail pour travailler seul ou à plusieurs sur des ordinateurs de l'IUT d'Orsay, disponibles 24h/24, et accéder à un catalogue de travaux pratiques distants

*Bruno Darracq et Bastien Vincke*

[bruno.darracq@universite-paris-saclay.fr](mailto:bruno.darracq@universite-paris-saclay.fr)

[bastien.vincke@universite-paris-saclay.fr](mailto:bastien.vincke@universite-paris-saclay.fr)

[cartable-distant@universite-paris-saclay.fr](mailto:cartable-distant@universite-paris-saclay.fr)

WIKI : <https://webapps.iut-orsay.fr/cartable-distant>

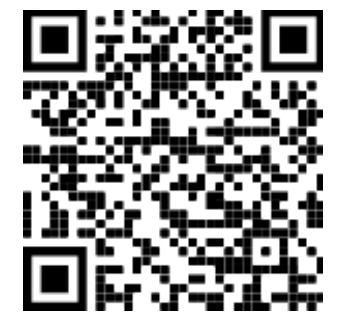

### **Démonstration**

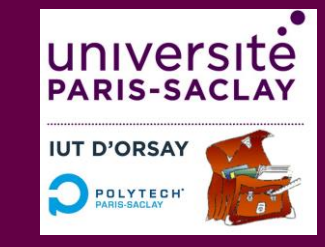

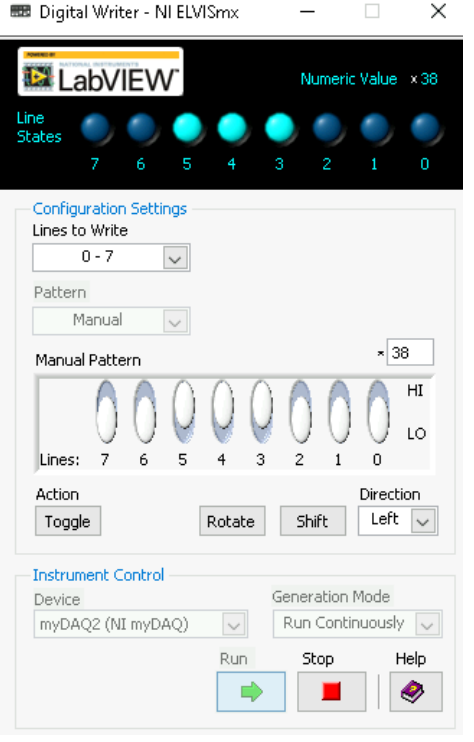

**Demo** 

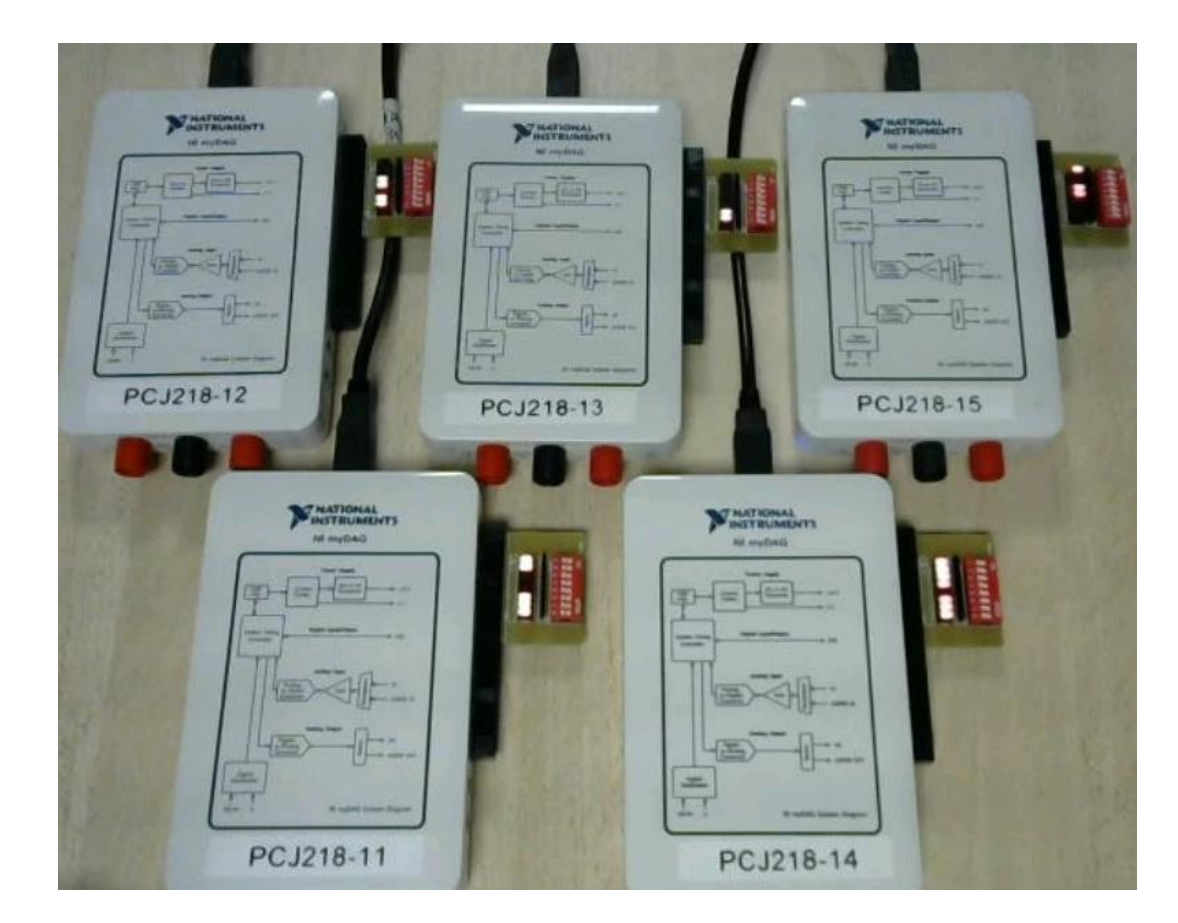

#### [https://webapps.iut-orsay.fr/cartable-distant/index.php/TP\\_Bargraphe](https://webapps.iut-orsay.fr/cartable-distant/index.php/TP_Bargraphe)

6 ième journée des démonstrateurs en Automatique – 22 juin 2022 2

# Organisation fonctionnelle

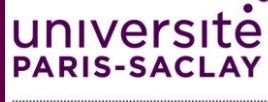

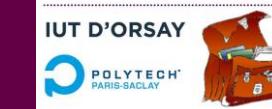

#### o **Ressources numériques**  $\checkmark$  Supports de TP  $\checkmark$  Exerciseurs/QCM o **Classe virtuelle**  $\checkmark$  Visio  $\checkmark$  Tchat  $\checkmark$  Tableau blanc interactif  $\checkmark$  Partage d'écran  $\checkmark$  Salles de réunions privées  $\checkmark$  Enregistrements  $\checkmark$  Sondages

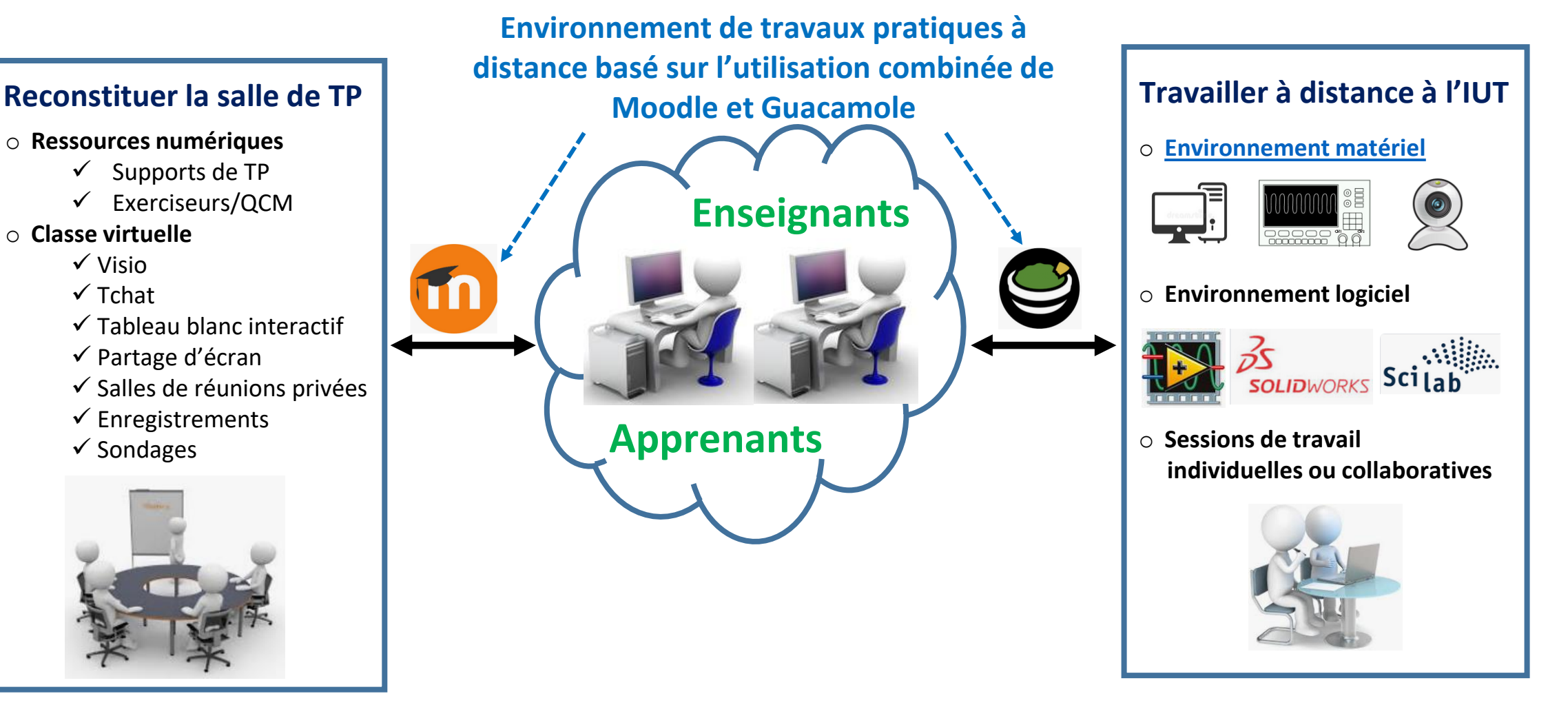

## Se connecter à l'IUT

#### **Accès à une station de travail de l'IUT d'Orsay Partager une session**

• via Guacomole -><https://remote.iut-orsay.fr/> *CTRL – ALT – MAJ*

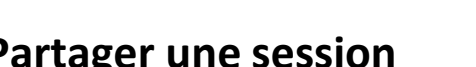

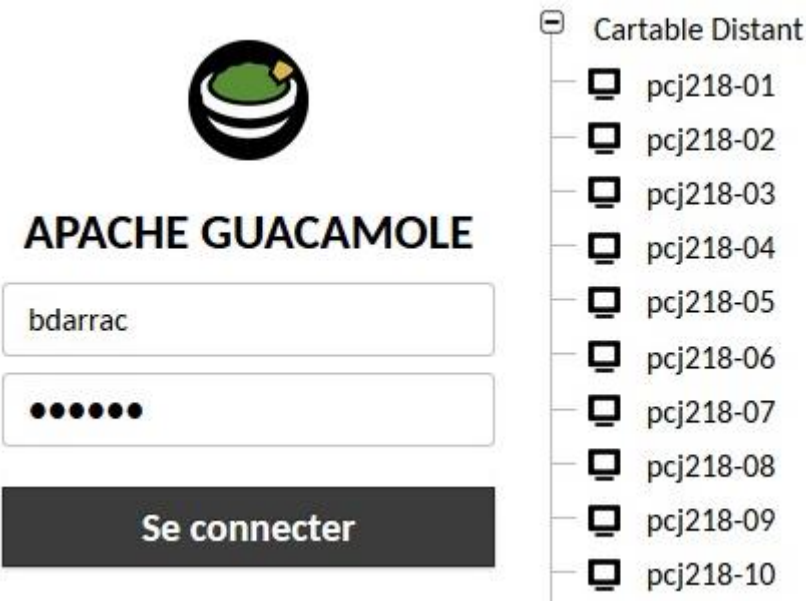

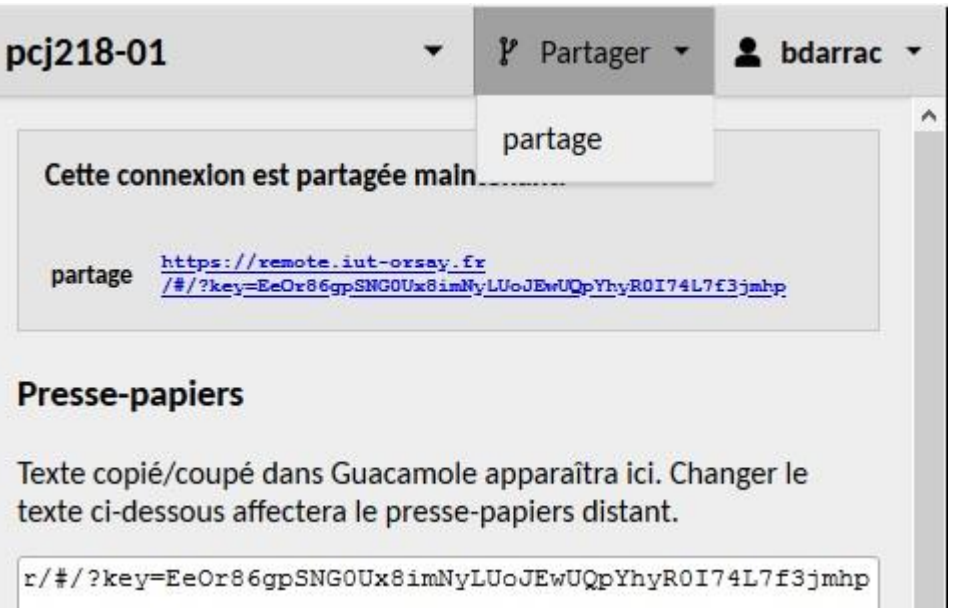

• Via un lien direct -> [tableau des liens](https://webapps.iut-orsay.fr/cartable-distant/index.php?title=Se_connecter_%C3%A0_l%27IUT#Acc%C3%A8s_%C3%A0_une_station_de_travail_de_l)

**IUT D'ORSA** POLYTEC

# Environnement numérique

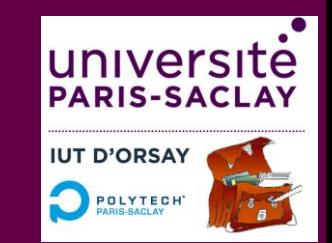

**Retrouver à l'identique son environnement de travail universitaire**

- Station de travail de l'IUT
	- $\checkmark$  Disque réseau personnel
	- $\checkmark$  Disque réseau partagé (documents pédagogiques)
	- Logiciels (Solidworks, LabVIEW, Python, Scilab, Multisim,...)
- Echanges synchrones -> [Classe virtuelle \(BBB\)](https://cours.iut-orsay.fr/mod/bigbluebuttonbn/view.php?id=36332)
- Echanges asynchrones -> [Messagerie](mailto:cartable-distant.iut-orsay@universite-paris-saclay.fr)
- Ressources pédagogiques -> [LMS \(Moodle\)](https://cours.iut-orsay.fr/)<sup>to</sup>

## Architecture informatique

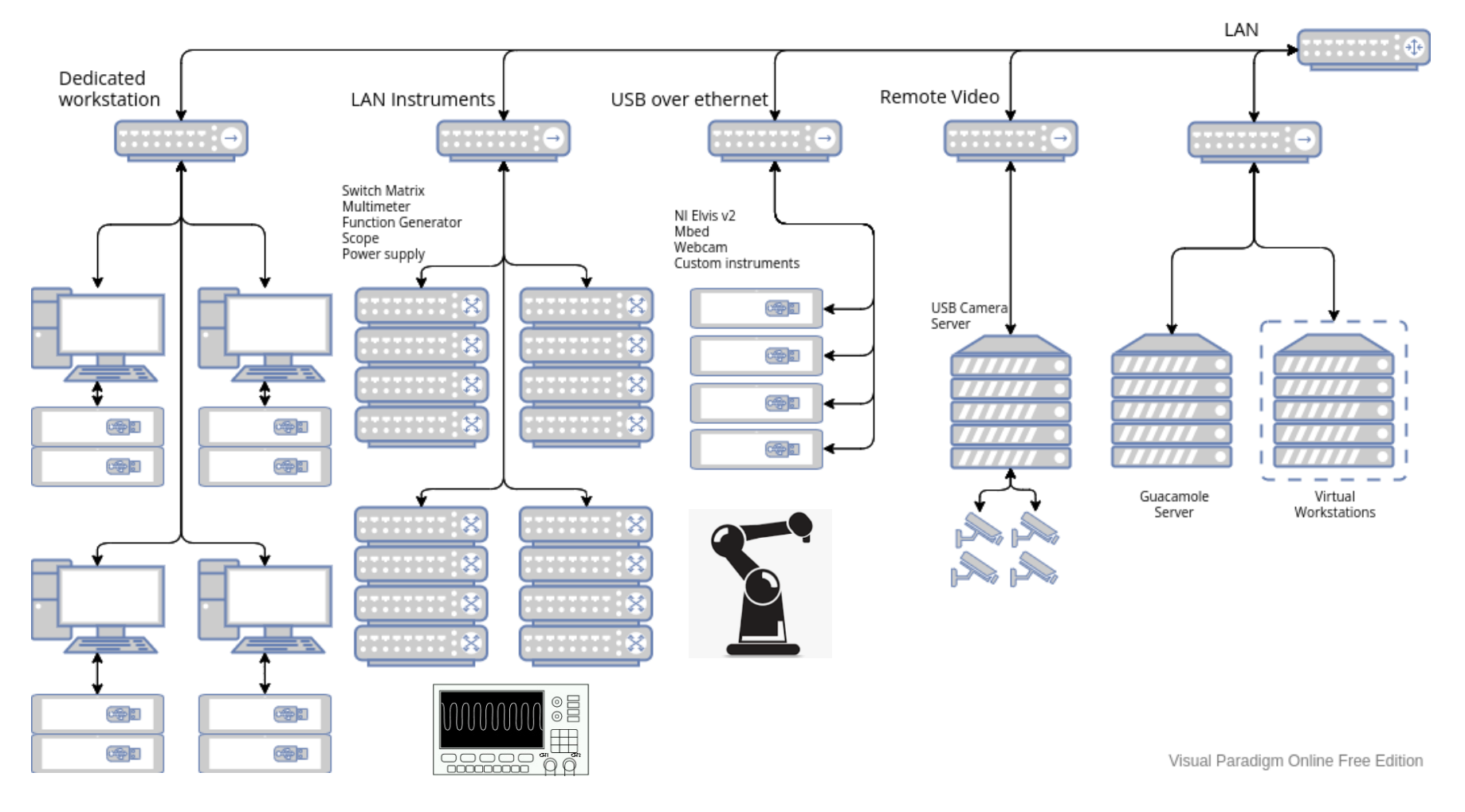

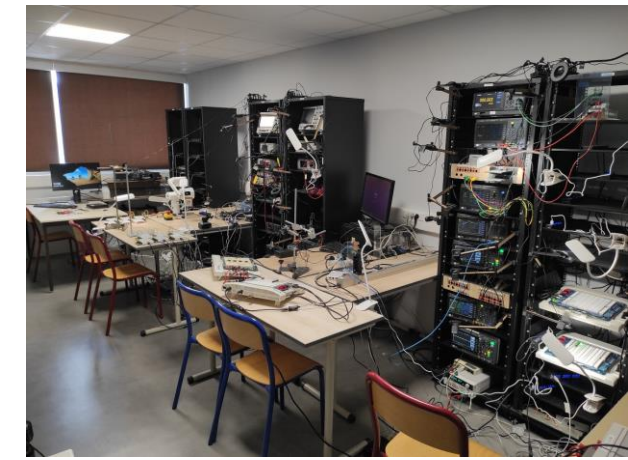

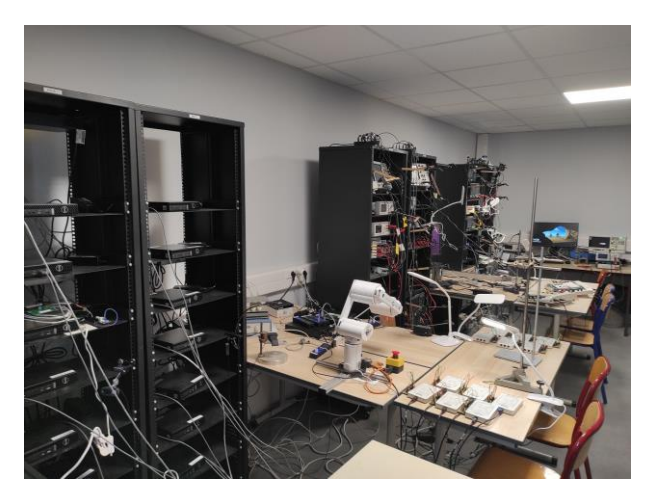

UNIVERSITÉ<br>PARIS-SACLAY

**IUT D'ORSAY** 

POLYTECH

n

### TP d'électronique

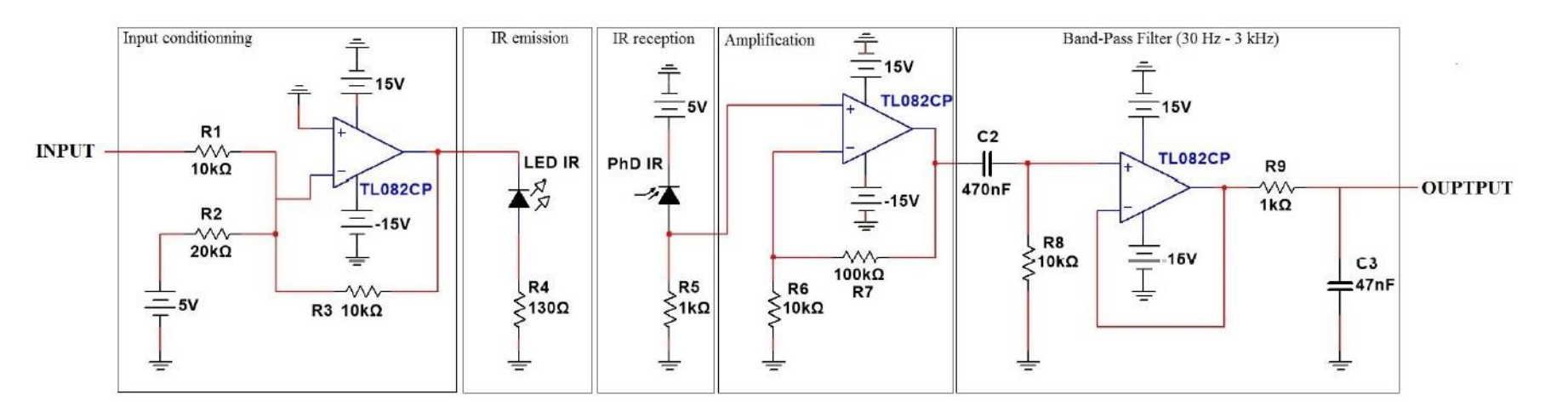

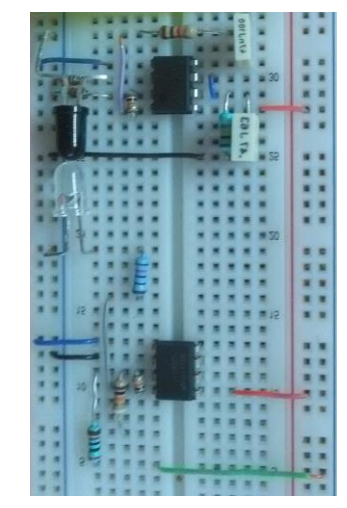

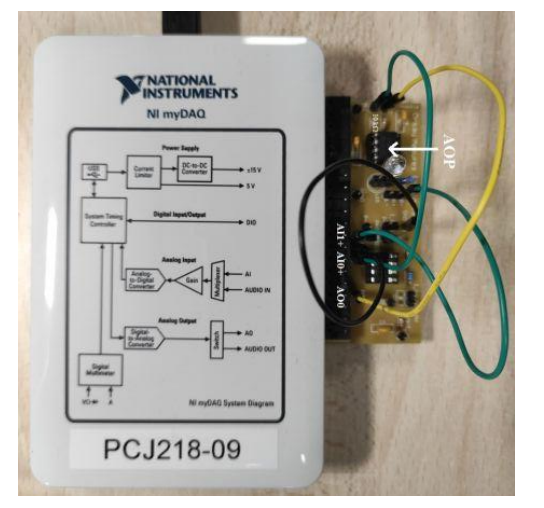

 $\overline{\cdot}$ 

UNIVERSITE<br>PARIS-SACLAY

**IUT D'ORSAY DESCRIPTION** 

## Télé-câblage

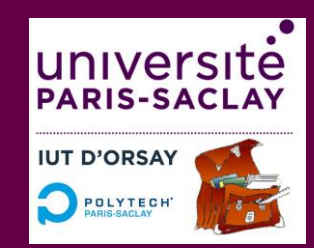

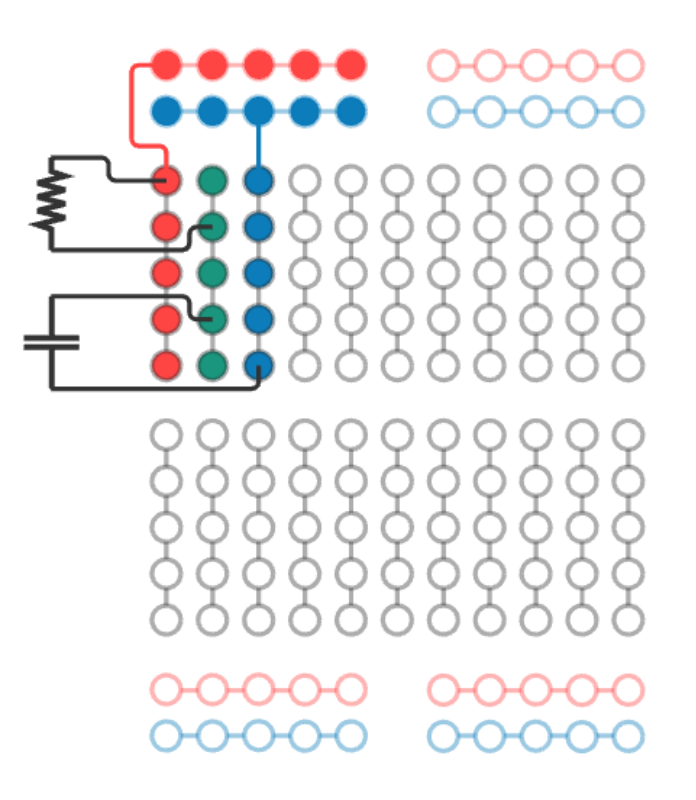

Sur plaquette d'essai Utilisation d'une matrice de relais

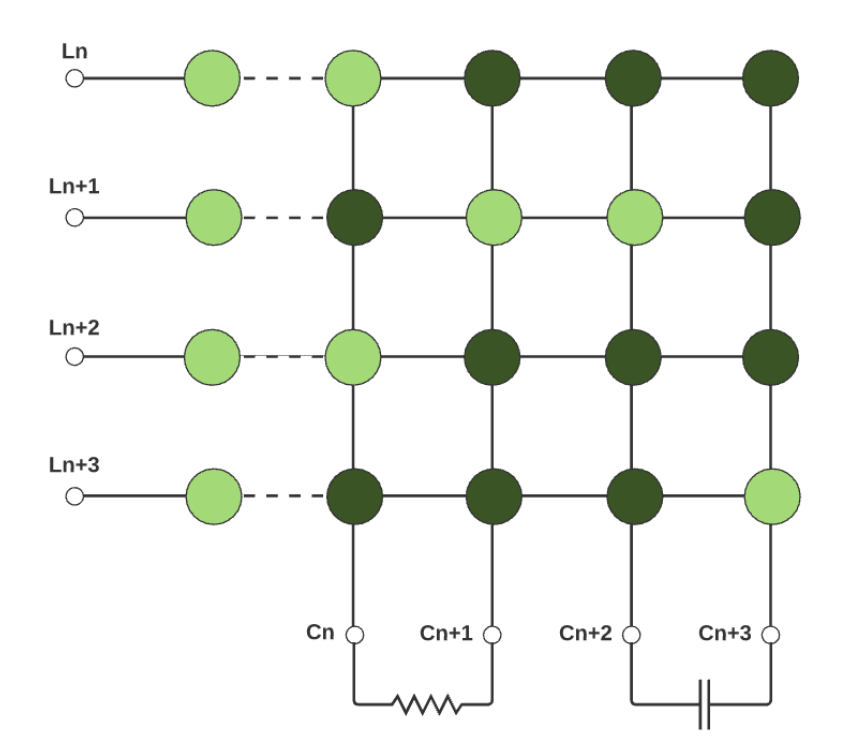

## Télé-câblage

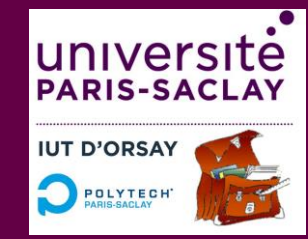

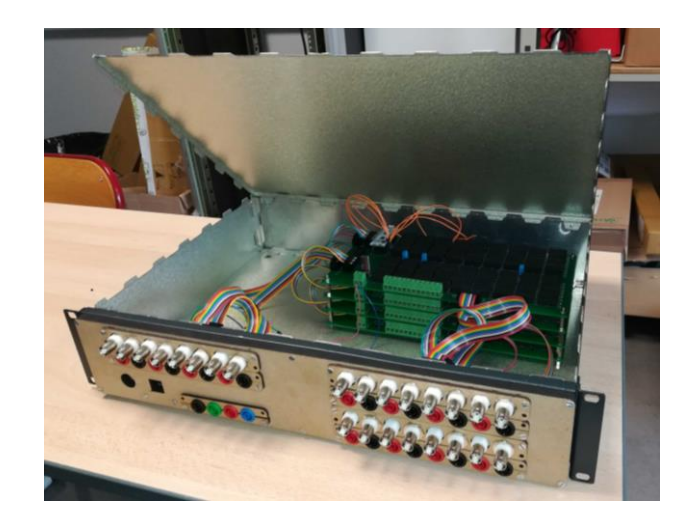

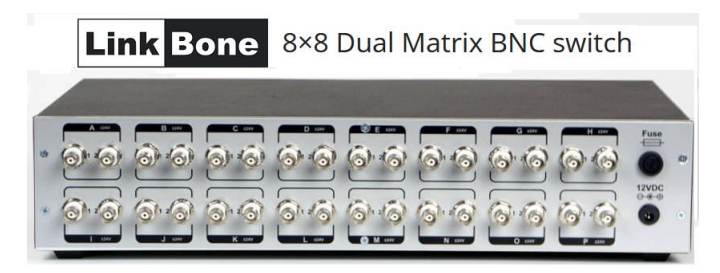

Dual/Quad 4x8 Reed Matrix

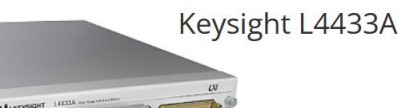

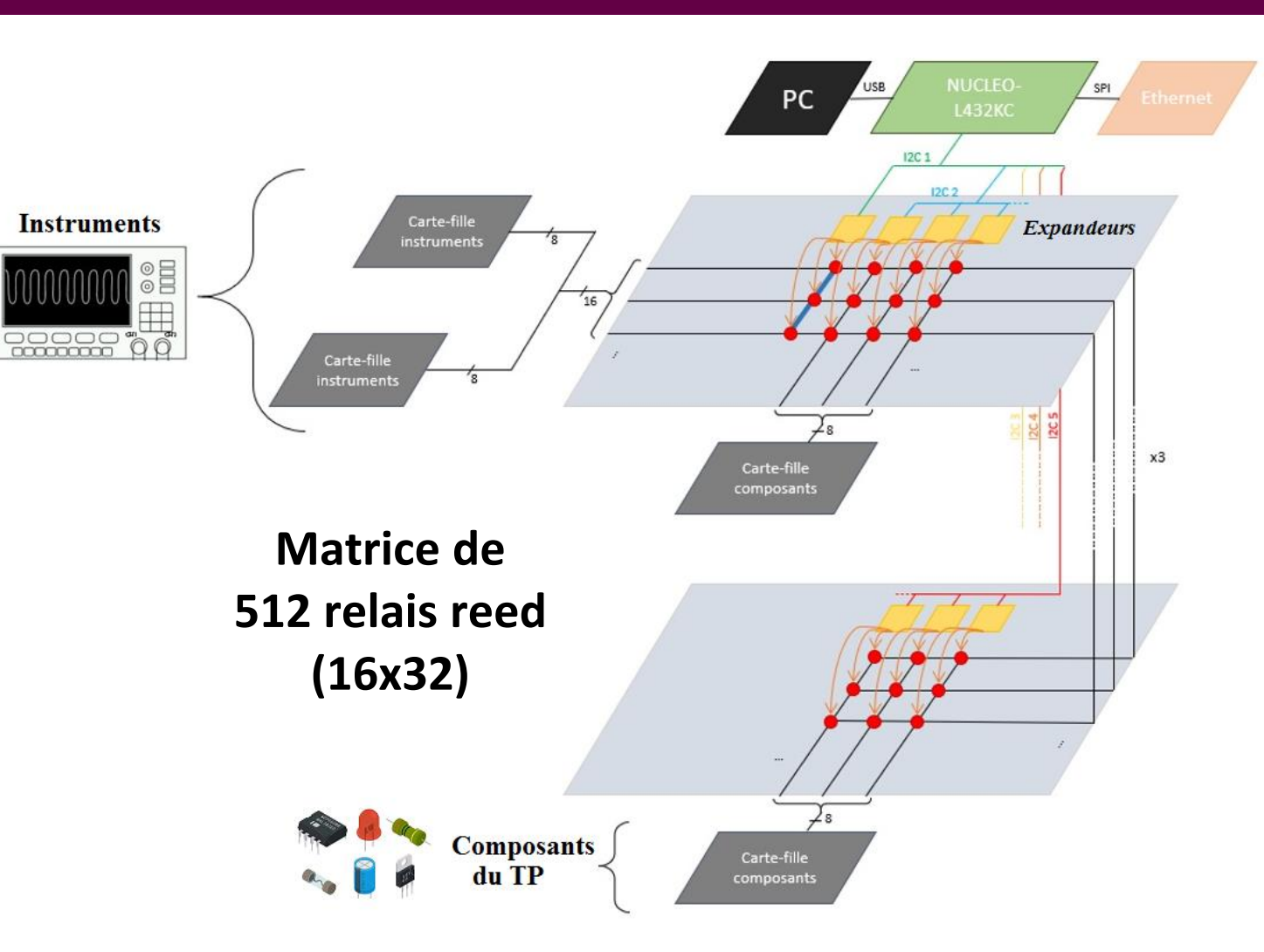

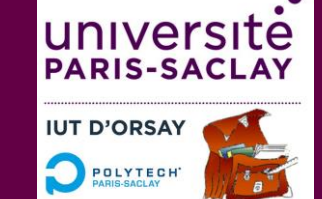

### TP distant d'électronique

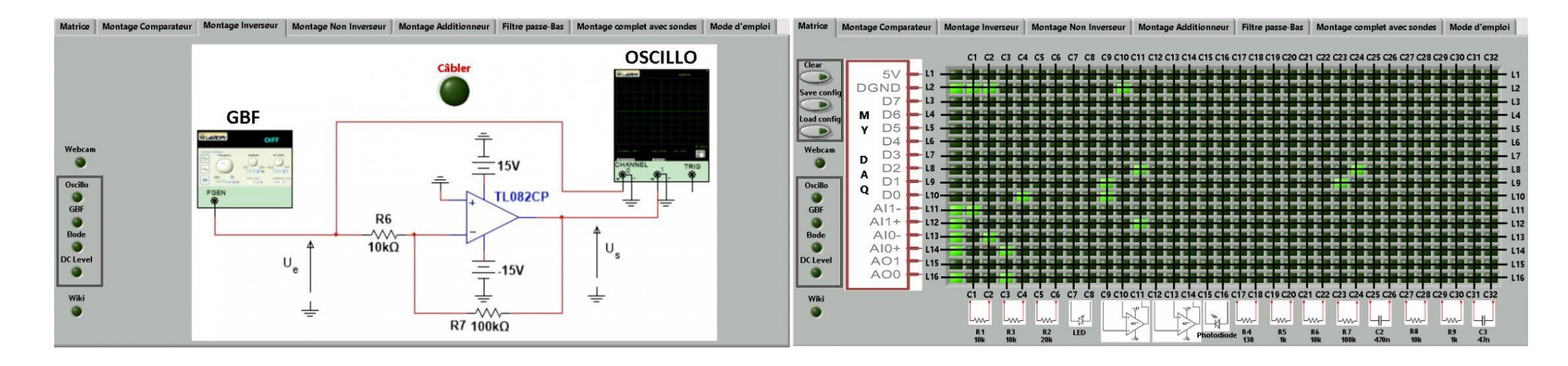

https://webapps.iut-orsay.fr/cartable[distant/index.php/TP\\_Electronique\\_LED\\_Photodiode](https://webapps.iut-orsay.fr/cartable-distant/index.php/TP_Electronique_LED_Photodiode)

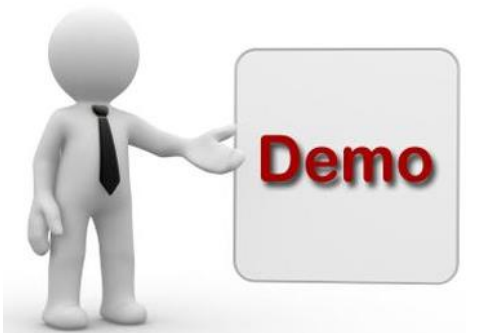

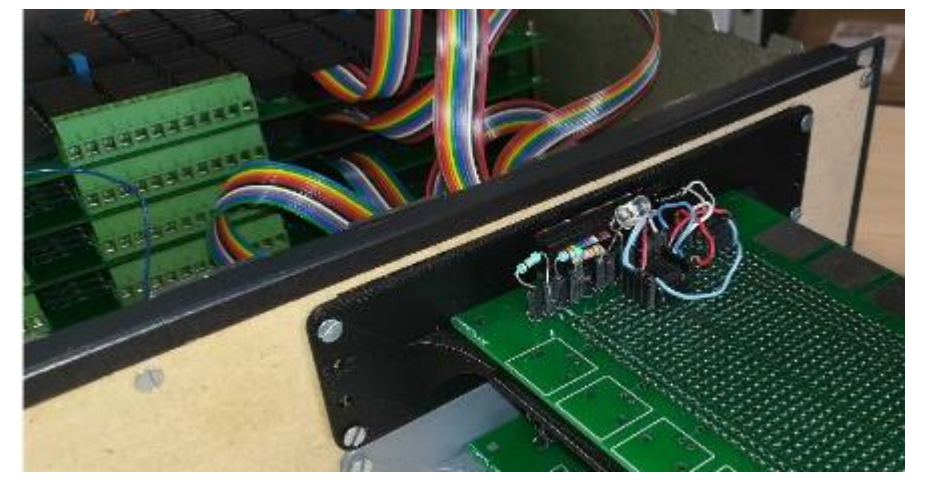

## TP distant d'acoustique

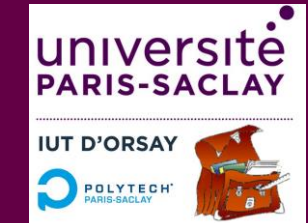

Play Stream & Snapshot  $\Box$  $\times$  $\overline{a}$ TUBE DE KUNDT (Balayage Manuel) | TUBE DE KUNDT (Balayage Automatique) **INITIALISATION (facultatif) GENERATEUR DE FONCTIONS** Oscillocope Forme Ampl. (V) Freq (Hz) Communication: ON Activer déplacement Prise d'origine Disable  $|\sin \theta| = \frac{2}{7} |0.1| = \frac{2}{7} |180|$ Webcam **DEPLACEMENTS DIRECTS GBF Télé-opération** Position souhaitée : 50 cm Commande acceptée cces aux **struments** Position (cm) t Webcam Retour à zero  $\overline{\circ}$ **Déplacement** du **DEPLACEMENTS RELATIFS** microphone Déplacer de 5 cm à gauche Déplacer de 1 cm à gauche Déplacer de 1 cm à droite Déplacer de 5 cm à droite **DECONNEXION (facultatif)** Reset alarme Désactiver déplacement Communication : OFF **Arrêt programme** 

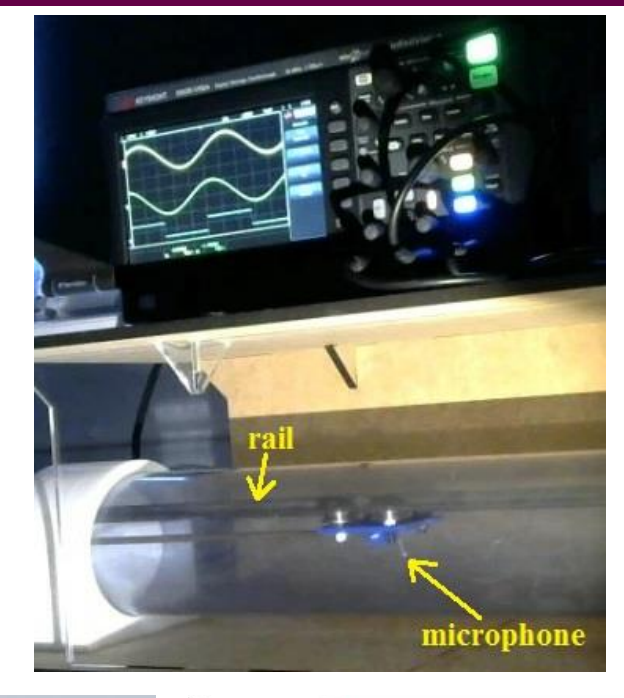

#### [https://webapps.iut-orsay.fr/cartable](https://webapps.iut-orsay.fr/cartable-distant/index.php/TP_Tube_de_Kundt)distant/index.php/TP\_Tube\_de\_Kundt

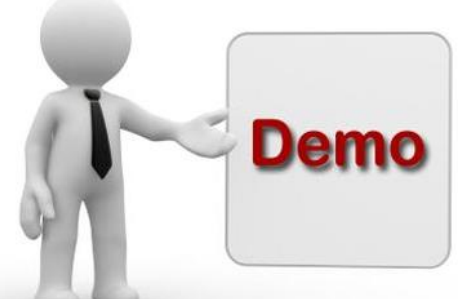

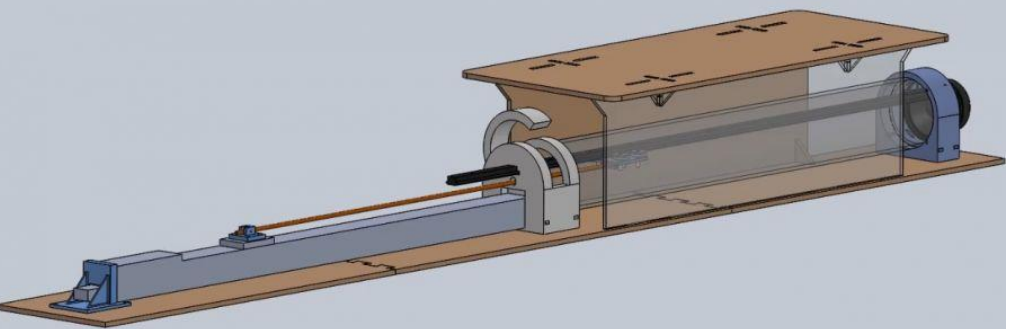

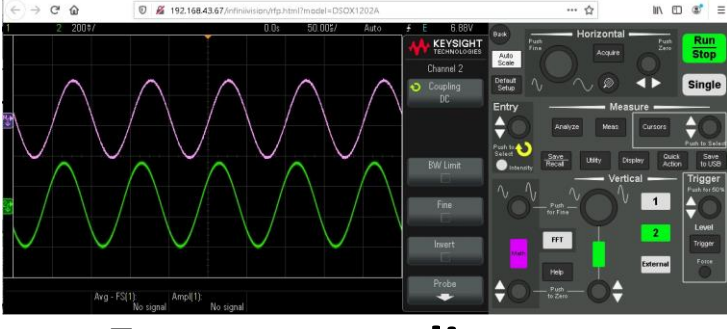

**Face-avant distante**

### TP distant de physique de matériaux

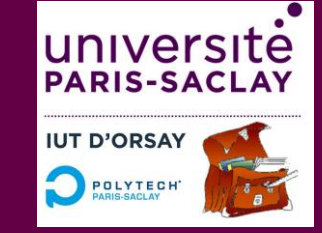

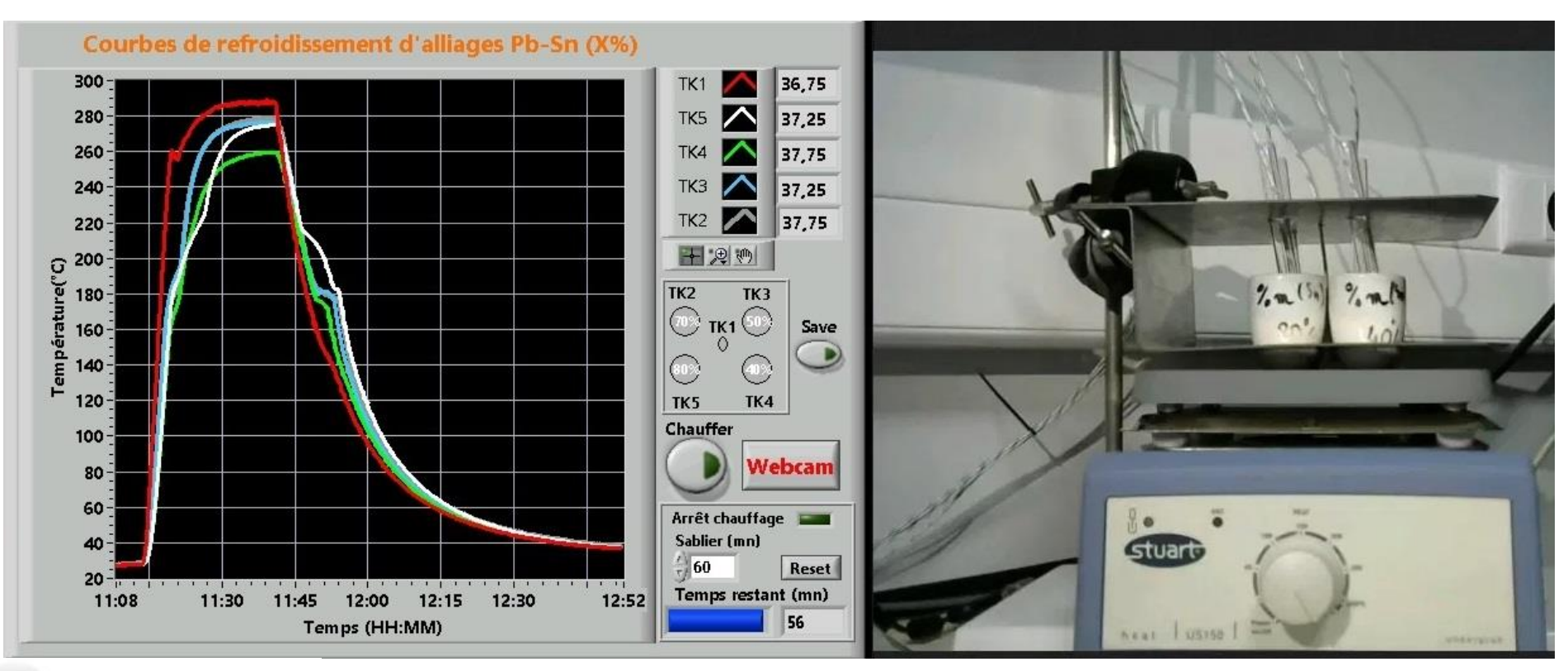

#### **Sécurisation**

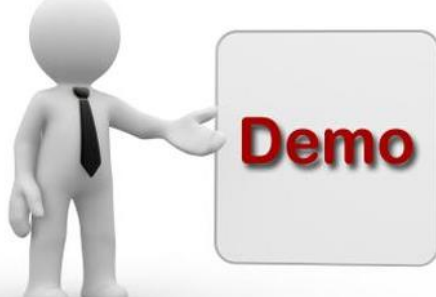

[https://webapps.iut-orsay.fr/cartable-distant/index.php/TP\\_Mat%C3%A9riau\\_Caract%C3%A9risation\\_Alliages](https://webapps.iut-orsay.fr/cartable-distant/index.php/TP_Mat%C3%A9riau_Caract%C3%A9risation_Alliages)

6 12 ième journée des démonstrateurs en Automatique – 22 juin 2022

### Créer un TP distant : méthodologie

#### **IUT D'ORSA** POLYTEC

#### • **Définir les problématiques pédagogiques**

- $\checkmark$ Acquis d'apprentissages visés ?
- Volume horaire envisagé ?
- Interactions nécessaires avec l'enseignantpour réaliser le TP ?
- Typede séquence pédagogique (révision, approfondissement, formatif, normatif) ?

#### • **Définir les problématiques technologiques**

- $\checkmark$  Recyclage d'un TP existant ou nouveau TP ?
- Actions à virtualiser (se demander quelles actions sont absolument nécessaires) ?
- Dangerosité des différentes actions ?
- Données à récupérer des manipulations ?
- $\checkmark$ IHM adaptée à l'écran de l'utilisateur
- $\checkmark$ Estimer le temps de développement
- **Adapter les supports pédagogiques** 
	- $\checkmark$  Rédaction des documents supports adaptés au distanciel
- **Évaluer l'intérêt d'un TP distant par rapport à un TP simulé (virtuel)**

### Créer un TP distant : méthodologie

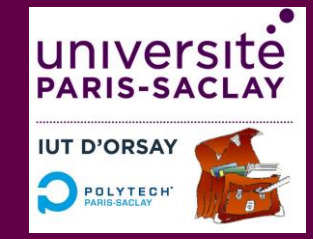

#### • **Virtualisation d'actions**

- $\checkmark$  Utilisation d'un instrument
	- $\triangleright$  interface réseau
	- face-avant virtuelle proche de la face-avant réelle (ex. [TP Caractérisation de circuits RLC\)](https://webapps.iut-orsay.fr/cartable-distant/index.php/TP_RLC)
- $\checkmark$  Connecter des objets entre eux
	- $\triangleright$  utilisation de relais (ex. [TP Système de transmission infrarouge\)](https://webapps.iut-orsay.fr/cartable-distant/index.php/TP_Electronique_LED_Photodiode)
- $\checkmark$  Observer la manip en train de se faire
	- $\triangleright$  retours vidéo (webcam) sur tout ou des parties essentielles de la manipulation
- $\checkmark$  Déplacer des objets
	- ≻ déplacement linéaire : utilisation d'un rail asservi (ex. [TP Tube de Kundt](https://webapps.iut-orsay.fr/cartable-distant/index.php/TP_Tube_de_Kundt)) ou d'un servomoteur (ex. [TP Caractérisation d'un haut](https://webapps.iut-orsay.fr/cartable-distant/index.php/TP_Haut-Parleur)-parleur)
	- déplacement 3D : utilisation d'un bras motorisé (ex. [TP Asservissement d'une tourelle](https://webapps.iut-orsay.fr/cartable-distant/index.php/Asservir_une_tourelle))
- **Adaptation de l'interface utilisateur**
	- Taille visée : écran d'un ordinateur portable (ex. [TP Refroidissement de l'eau par effet Peltier](https://webapps.iut-orsay.fr/cartable-distant/index.php/TP_Pilotage_Peltier))
- **Dangerosité**
	- Gestion d'une plaque chauffante (ex. [TP Caractérisation d'un alliage Pb](https://webapps.iut-orsay.fr/cartable-distant/index.php/TP_Mat%C3%A9riau_Caract%C3%A9risation_Alliages)-Sn)
- **Estimation du temps de développement**
	- $\checkmark$  Entre 1 semaine (TP existant) et 3 mois (nouveau TP)

#### Conclusion/Perspectives

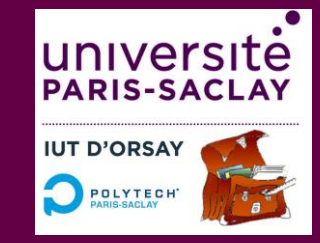

#### **Un outil multiformes et multi-utilisateurs**

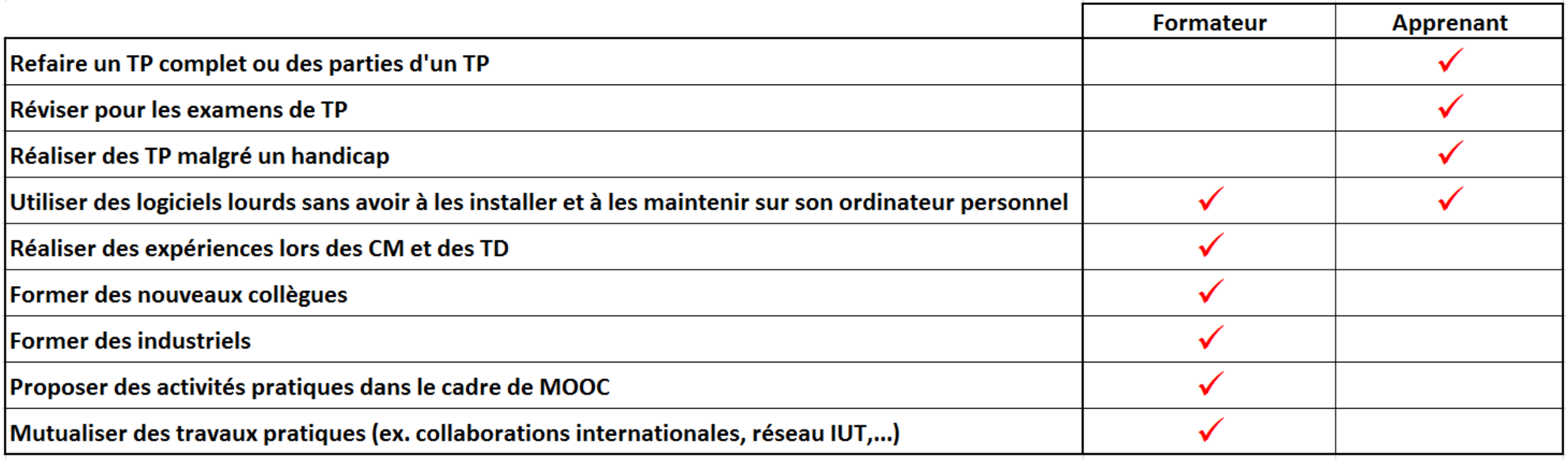